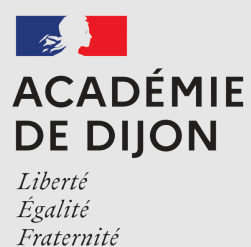

## étapes pour faire une demande de bourse au collège

Retrouvez tous les informations concernant les bourses sur le site internet du Mi[nistère](https://www.education.gouv.fr/les-bourses-de-college-et-de-lycee-326728) : <https://www.education.gouv.fr/les-bourses-de-college-et-de-lycee-326728> (www)

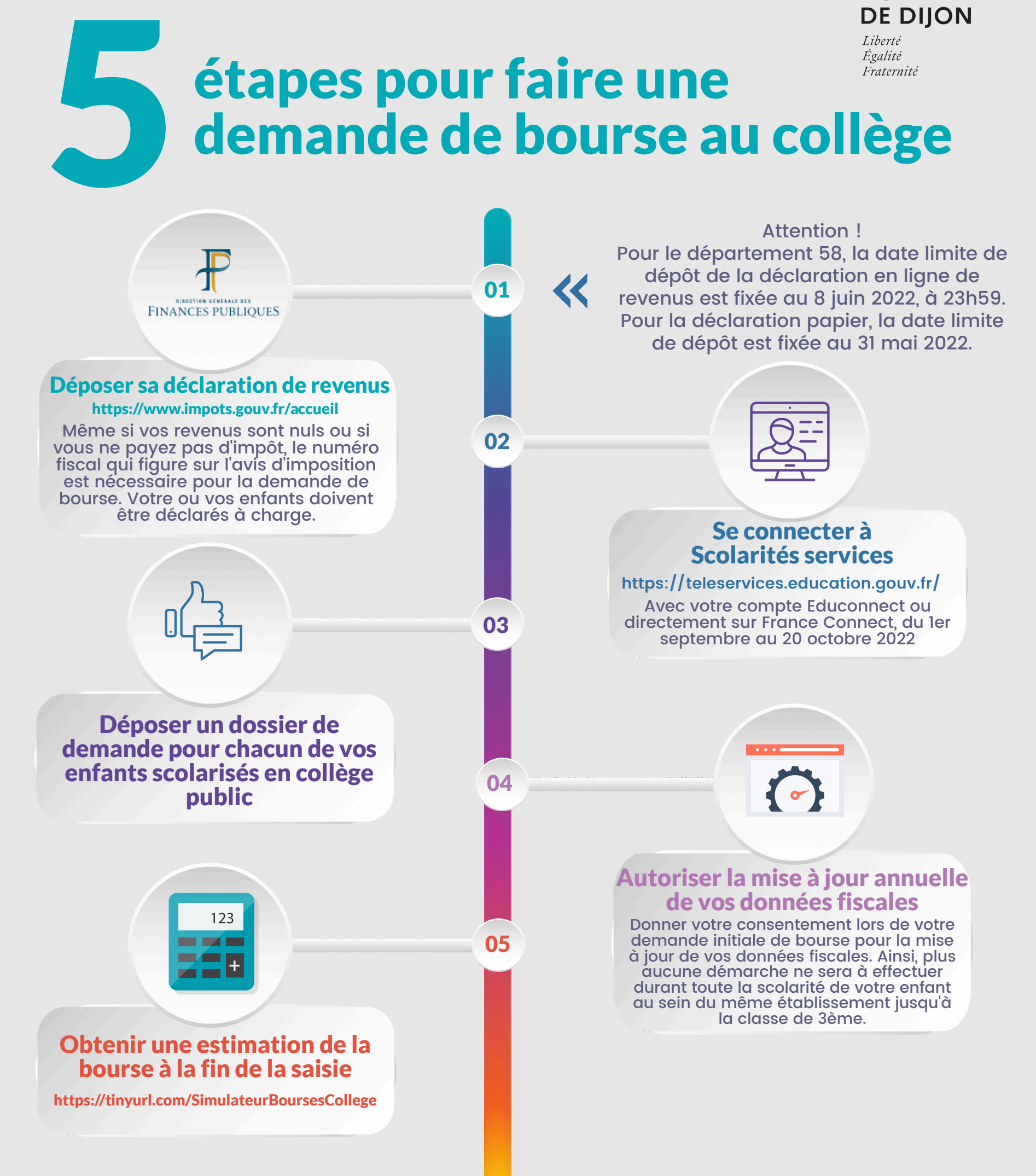

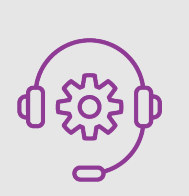

Une plateforme d'assistance nationale est mise à votre disposition :

Par téléphone : 0 809 54 06 06 (prix d'un appel local) du lundi au vendredi de 8h à 20h et le samedi de 8h à 12h

En ligne : [assistanceteleservices.education.gouv.fr](https://assistanceteleservices.education.gouv.fr/)

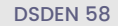

Un tutoriel vidéo réalisé par le Ministère est également disp[onibl](https://www.youtube.com/watch?v=SIxVf5ezmwQ)e : https://www.youtube.com/watch?v=SIxVf5ezmwQ

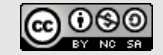